# **تاریخ و نحوهی ثبت نام پذیرفتهشدگان مقطع کارشناسی**

# **که در بررسی اشتباه انتخاب رشته آزمون سراسری سال 1400 به اولویت بعدی معرفی شده اند**

**ضمن تبریک و آرزوی موفقیت به این پذیرفته شدگان به اطالع می رساند، فرایند ثبت نام در دو مرحله .1 ثبت نام اینترنتی و .2 ارسال پستی مدارک توسط دانشجو و غیرحضوری انجام خواهد گرفت.**

- **با توجه به اینکه ثبت نام کامال به صورت اینترنتی و غیرحضوری میباشد، لطفاً از هرگونه مراجعه حضوری غیرضروری به دانشگاه خودداری گردد.**
- **آغاز به تحصیل این دسته از پذیرفته شدگان از نیمسال دوم سال تحصیلی 1400-1401 میباشد. )زمان شروع کالس های از روز شنبه 1400/11/23 میباشد.(**
- **لطفاً پس از ثبت نام اینترنتی)غیرحضوری( اطالعیههای بعدی دانشگاه کهه در سهایت دانشهگاه یاسوج )**[ir.ac.yu.www://http](http://www.yu.ac.ir/) **)قرار می گیرند را در خصوص نحوهی شهرکت در کالسه ا و ... مشاهده فرمایید.**

### **-1 ثبت نام اینترنتی )غیرحضوری(**

 **ج ت ثبهت نهام غیرحضهوری از سهاعت 08:00 روز شهنبه مهور 1400/08/15 لغایهت جمعهه 1400/08/21 با مراجعه به سامانه گلستان دانشگاه یاسوج به آدرس** [ir.ac.yu.golestan://https](https://golestan.yu.ac.ir/) یا [htm.Default/home/ir.ac.yu.exam://http](http://exam.yu.ac.ir/home/Default.htm) **صرفا از طریق یکهی از مرورگرههای گوگهل کهروم یها اینترنت اکسپلورر، نسبت به انجام فرایند ثبت نام خود اقدام نمایید. ضمناً لینهک سهامانه گلسهتان در صفحه اول سایت دانشگاه یاسوج )** [ir.ac.yu.www://http](http://www.yu.ac.ir/) **) نیز موجود می باشد.**

**شناسه کاربری و گذرواژه ج ت ورود به سامانه پذیرش اینترنتی برای هر دانشجو به شرح زیر است:**

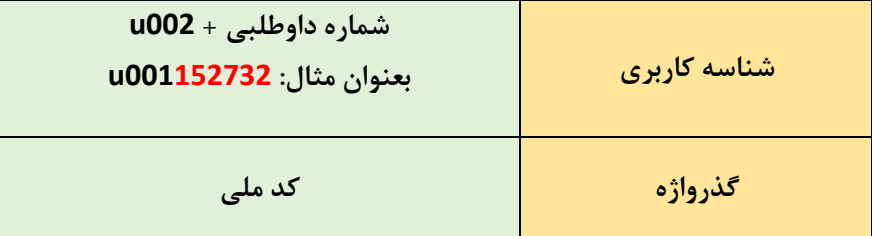

**نکته : شماره داوطلبی رشته محلهای بر اساس سوابق تحصیلی در نتیجهه ن هایی داوطلبهان از طهر سازمان سنجش اعالم شده است.**

**راهنمای ثبت نام غیرحضوری را میتوانید از آدرس** [html.daneshju/manuals/ir.ac.yu.](https://golestan.yu.ac.ir/manuals/daneshju.html)golestan://https **یا با کلیک بر گزینه [دانلود](http://edu.yu.ac.ir/uploads/paziresh-online.pdf) دریافت نمایید.**

**الزم به ذکر است شناسه کاربری و گذرواژه تمامی دانشجویان ورودی جدید، پس از ثبت نام اینترنتی و دریافت شماره دانشجویی از سیستم، به شرح زیر میباشد:**

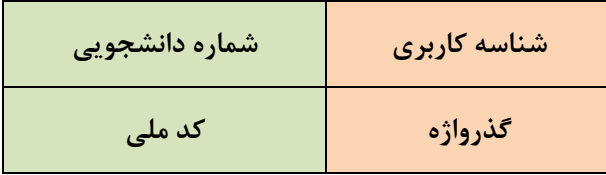

**نکات م م:**

**1( تمامی دانشجویان موظف هستند ج ت صدور کارت دانشجویی و کارت تغذیه مبلغ 250000ریال معادل بیست و پنج هزارتومان و دانشجویان دوره شبانه نیز باید بر اساس جدول ذیل مبالغ مربوطه را به عنوان پیش پرداخت ش ریه به حساب درآمد اختصاصی دانشگاه ، از طریق سامانه خدمات آموزشی و صرفاً الکترونیکی پرداخت نمایند.**

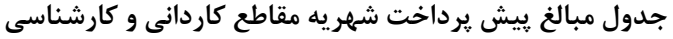

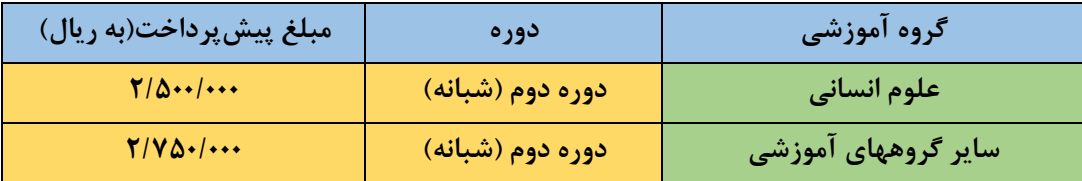

**ج ت دریافت جدول ش ریه سال تحصیلی 1400-1401 بر روی گزینه [دانلود](http://edu.yu.ac.ir/uploads/shahriye_1400.pdf) کلیک نمایید.**

**\*\*\*\* مبالغ واریزی به هیچ وجه قابل استرداد نمی باشد .**

**2( لطفا فایل اسکن شده مدارک زیر را از قبل ت یه کرده تا در زمان ثبتنام اینترنتی با مشکل مواجه نشوید. -1 تصویر کارت ملی -2 تصویر شناسنامه 3 - عکس دانشجو -4 ریزنمرات و مدرک دیپلم متوسطه)هم نظام 6-3-3 و هم نظام نظام ترمی واحدی/ سالی واحدی( -5 ریزنمرات و مدرک پیش دانشگاهی)نظام ترمی واحدی/ سالی واحدی(**

- **پس از تکمیل مراحل ثبتنام غیرحضوری و دریافهت گهواهی پهذیرش غیرحضهوری از سهامانه گلستان )گزارش 1800(، پذیرش ن ایی اینترنتی توسط دانشگاه انجام خواهد شهد و پهس از آن دانشجویان گرامی میتوانند از تاریخ 1400/11/10 با مراجعه به سامانه گلسهتان، برنامهه هفتگهی خود را مشاهده و پرینت نمایند. )گزارش 88(**
- **در صورت داشتن هر گونه سوال، لیست شماره تماس گروههای آموزشی را میتوانید از لینک زیر دریافت نمایید.**

**[دانلود](http://edu.yu.ac.ir/uploads/15_284_86_tell.groups.pdf)**

#### **کارنامه سالمت دانشجویان:**

**دانشجویان گرامی عالوه بر ثبتنام اینترنتی از طریق سامانهی آموزشی گلستان، بر اساس دستور سازمان امور دانشجویان کشور میبایست مطابق دستورالعمل زیر نسبت به تکمیل فرم سالمت جسم و کارنامه سالمت روان اقدام فرمایند:**

**.1 مراجعه به سامانه سجاد به آدرس** [ir.saorg.portal://https](https://portal.saorg.ir/) **و ثبت نام در سامانه .2 ورود به سامانه با نام کاربری و رمز اختصاصی خود .3 ورود به لینک "کارنامه سالمت دانشجویان " و پر نمودن الف- کارنامه سالمت جسم و ب- کارنامه سالمت روان و تکمیل پرسشنامه ها .4 پرینت از فرم تکمیل شده و تحویل به مرکز مشاوره دانشگاه در زمان ثبت نام حضوری**

**همچنین از لینک های زیر نیز می توان به هر یک از سامانه های کارنامه سالمت جسم و کارنامه سالمت روان وارد شد:**

/[https://portal.saorg.ir/physicalhealth](https://portal.saorg.ir/physicalhealth/) **:جسم سالمت کارنامه**

/[https://portal.saorg.ir/mentalhealth](https://portal.saorg.ir/mentalhealth/) **:روان سالمت کارنامه**

لازم به ذکر است جهت تکمیل نمودن هر دو کارنامه سلامت جسم و کارنامه سلامت روان، فقط یکبار باید در سامانه سجاد عضو شد.

ضمنا نام کاربری و رمز عبور سامانه سجاد خود را جهت دیگر فرایند های آموزشی نگهداری نمایید.

### **-۲ ارسال اصل مدارک از طریق پست پیشتاز:**

دانشجویان عزیز الزم است عالوه بر انجام ثبت نام اینترنتی، مدارک اعالم شده زیر را برای تشکیل پرونده **حداکثر تا 1400/08/27** به آدرس ذیل به صورت پیشتاز یا ویژه ارسال نمایند :

**آدرس پستی: استان ک گیلویه و بویر احمد- ش رستان بویر احمد – یاسوج – میدان معلم – خیابان دانشجو – دانشگاه یاسوج – مدیریت امور آموزشی – کد پستی : 7591874831**

**)رشته قبولی و شماره دانشجویی بر روی پاکت نوشته شود(**

**الزم به ذکر است ثبت نام قطعی شما در دانشگاه یاسوج منوط به دریافت مدارک اعالم شده میباشد و در صورت عدم وصول مدارک تا تاریخ اعالمی ثبت نام دانشجو لغو خواهد شد.**

> **الف- مدارک سجلی )شناسنامه(** .1 دو نسخه تصویر شناسنامه از تمام صفحات آن با مهر و تایید دفتر اسناد رسمی .2 دو نسخه تصویر پشت و روی کارت ملی با مهر و تایید دفتر اسناد رسمی .3 چهار قطعه عکس تمام رخ 4×3 تهیه شده در سال جاری با پشت نویسی مشخصات .4 تصویر مدرکی مبنی بر مشخص بودن وضعیت نظام وظیفه با مهر و تایید دفتر اسناد رسمی

> > **ب- مدارک تحصیلی**

- **.1 اصل یا گواهی موقت مدرک تحصیلی بر اساس نظام آموزشی**
- اصل مدرک یا گواهی موقت پایان تحصیلات دیپلم (نظام سالی واحدی) و یک نسخه کپی
- اصل مدرک یا گواهی موقت پایان تحصیلات پیش دانشگاهی (نظام سالی واحدی) و یک نسخه کپی
- اصل یا گواهی موقت پایان تحصیالت دوره دوم متوسطه دانش آموزان نظام آموزشی جدید )نظام 6-3-3( و یک نسخه کپی
	- **.2 ریزنمرات آخرین مدرک تحصیلی بر اساس نظام آموزشی**
	- اصل ریزنمرات سالهای دوم و سوم دبیرستان و دوره پیش دانشگاهی و یک نسخه کپی
	- اصل و تصویر ریزنمرات سال اول، دوم و سوم دوره متوسطه )نظام 6-3-3( و یک نسخه کپی
		- فرم 602 )گزارش کلی سوابق تحصیلی پایه های دهم تا دوازدهم( )نظام 6-3-3(
- **.3 ارائه کد رهگیری تائیدیه تحصیلی )در صورتی که زمان ثبتنام اینترنتی اخذ نشده باشد با مراجعه به سایت[ir.medu.emt://https](https://emt.medu.ir/) [/](https://emt.medu.ir/) نسبت به درخواست تاییدیه تحصیلی اقدام نموده و کد رهگیری را در پردازش 20660 سامانه گلستان وارد نمایند.(**

**نکته: عودت اصل مدرک تحصیلی که به دانشگاه ارسال میگردد تا پایان تحصیالت امکانپذیر نیست. "کپی برابر اصل" آن را تهیه و نزد خود نگهدارند. و توصیه میشود پذیرفتهشدگان گرامی "کپی"**

### **ج- فرمهای الزم**

- .1 تکمیل و امضای فرم مشخصات دانشجو
- .2 تکمیل و امضای فرم پذیرش شرایط دانشگاه یاسوج
	- .3 دیگر فرمهای مربوطه بر حسب مورد

**قابل توجه دانشجویان مشمول نظام وظیفه:**

کلیه دانشجویان مشمول نظام وظیفه میبایست عالوه بر مدارک مربوط به ثبت نام که در باال ذکر گردیده جهت دریافت معافیت تحصیلی خود اقدام نمایند:

- .1 دریافت فرم درخواست معافیت تحصیلی تایید شده توسط امور آموزشی دانشگاه )قابل دریافت در همین اطالعیه( و یا دریافت از طریق گزارش های 1163 سامانه گلستان
	- ۲. مراجعه به سایت https://services.epolice.ir و ثبت درخواست معافیت تحصیلی دانشجویی

جهت دریافت راهنمای ثبت درخواست معافیت تحصیلی به لینک زیر مراجعه فرمایید. <https://services.epolice.ir/prtl/download/help.pdf>

در صورت وجود هر گونه مشکل در سامانه فوق، پس از دریافت برگه درخواست معافیت تحصیلی مندرج در اطالعیه )و یا قابل دریافت از سامانه گلستان)، با مدارک زیر به پلیس+۱۰ شهر محل سکونت خود مراجعه و درخواست معافیت تحصیلی نمایند. پس از دریافت مدرک موقت معافیت تحصیلی از سامانه [ir.epolice.services://https](https://services.epolice.ir/) و یا از پلیس 10+ آن را به همراه دیگر مدارک ثبت نامی ارسال نمایید.

**مدارک الزم ج ت ارائه به پلیس + 10**

- پرینت قبولی در دانشگاه )دریافت از سایت سازمان سنجش و دانشگاه(
	- دو نسخه پرینت فرم تکمیل شده درخواست معافیت تحصیلی
		- کپی شناسنامه
		- کپی کارت ملی
		- کپی آخرین مدرک تحصیلی
		- یک قطعه عکس رنگی زمینه سفید

#### **توضیحات و نکاتی در خصوص مدارک تحصیلی:**

\* با توجه به برگزاری امتحانات جبرانی دوره پیش دانشگاهی (برای نظام آموزشی سالی واحدی یا ترمی واحدی) و یا پایه دوازدهم (برای نظام آموزشی 6-3-3( در نیمه دوم شهریور ماه، در صورتی که پذیرفتهشدگان 77در زمان ثبتنام حسب مورد موفق به ارائه گواهی پیشدانشگاهی و یا گواهی پایان تحصیالت دوره دوم متوسطه )نظام آموزشی 6-3-3( نگردند**، الزم است تعهدي مبنی بر ارائه گواهی فراغت از تحصیل تا تاریخ 1400/06/31 در دانشگاه محل قبولی بدهند.** بدیهی است در صورت عدم ارائه گواهی مذکور تا تاریخ 1400/10/30 قبولی آنان لغو میگردد.

**طبق بخشنامه مور 1400/07/17 سازمان سنجش آموزش کشور مبنی بر تصمیم جلسه موارد خاص مور 1400/06/23 ، صرفا**  پذیرفتهشدگان **دورههای غیرروزانه جهت شروع تحصیل از نیمسال دوم تحصیلی (بهمن ماه سال جاری) مجاز به ارائه مدرک دیپلم یا پیشدانشگاهی به تاریخ تا پایان 1400/11/30 میباشند.**

**- دانشجویان اخراجی آموزشی موضوع آییننامه آموزشی و همچنین دانشجویان دوره کارشناسی که مدرک معادل کاردانی )اعم از**  <mark>کاردانی عمومی و یا کاردانی) را اخذ نمودهاند</mark> نیز مانند مقررات مربوط به دانشجویان انصرافی پس از تسویه حساب کامل با مؤسسه ذیربط و همچنین اداره کل امور دانشجویان داخل و صندوق رفاه دانشجویان وزارت ذیربط و در صورت نداشتن مشکل نظام وظیفه (برای برادران) هیچ محدودیتی در انتخاب رشته نداشته و حق ثبتنام در رشته قبولی اعالم شده را دارا میباشند. دانشجویان انصرافی دوره روزانه دانشگاه ها و مؤسسات آموزش عالی الزم بوده حداکثر تا تاریخ 1399/12/25 فرم انصراف از تحصیل و گواهی تسویه حساب کامل تأیید شده دانشگاه و اداره کل امور دانشجویان داخل ارائه نمایند. بدیهی است این دسته از داوطلبان میتوانند کلیه تعهدات مربوط را پس از اتمام تحصیالت خود به صورت یکجا به انجام برسانند.

**الزم به توضیح است چنانچه پذیرفتهشدگان در زمان ثبتنام مستندات الزم براساس دستورالعمل ثبتنامی را ارائه ننمایند قبولی آنان »کانلمیکن« تلقی میگردد.**

# تذکرات مهم

**ه معدل مدرک دیپلم و پیش دانشگاهی پذیرفتهشده باید با معدلهایی که قبالً در زمان ثبتنام و یا شرکت در آزمون به سازمان** اعلام نموده، یکسان باشند، بدیهی است در غیر این صورت ضمن «کانلم یکن» تلقی شدن قبولی، از ثبتنام آن دسته از داوطلبانی **که دارای مغایرت معدل باشند )معدل مندرج در مدرک تحصیلی آنان کمتر از معدل اعالم شده به این سازمان باشد( جداً خودداری خواهد شد، لذا به ایندسته از پذیرفتهشدگان توصیه میگردد به محل قبولی خود مراجعه ننمایند و درصورت لزوم چنانچه در این**  رابطه سوالی دارند می توانند از طریق سایت سازمان در بخش پاسخگویی اینترنتی اقدام نمایند. بدیهی است به مراجعات حضوری و **هر نوع مکاتبهای غیر از سایت این سازمان پاسخ داده نخواهد شد.**

**ه از پذیرفتهشدگان دورهی روزانه که حداکثر تا تاریخ 1400/6/31 فارغالتحصیل )پیش دانشگاهی یا دیپلم نظام قدیم( نشوند، ثبتنام به عمل نخواهد آمد و قبولی آنان »کان لم یکن« تلقی میگردد.**

**طبق بخشنامه مور 1400/07/17 سازمان سنجش آموزش کشور مبنی بر تصمیم جلسه موارد خاص مور 1400/06/23 ، صرفا**  پذیرفتهشدگان **دورههای غیرروزانه جهت شروع تحصیل از نیمسال دوم تحصیلی (بهمن ماه سال جاری) مجاز به ارائه مدرک دیپلم یا پیشدانشگاهی به تاریخ تا پایان 1400/11/30 میباشند.**

**ه در هرمرحله از ثبتنام و هنگام تحصیل، چنانچه مشخص گردد که داوطلبی حقایق را کتمان نموده و یا اطالعات غلطی ارائه و واجد شرایط نمیباشد، قبولی وی »کانلم یکن« تلقی شده و طبق مقررات با وی رفتار خواهد شد.**

**آدرس پستی: استان ک گیلویه و بویر احمد- ش رستان بویر احمد – یاسوج – میدان معلم – خیابان دانشجو – دانشگاه یاسوج – مدیریت امور آموزشی – کد پستی : 7591874831**

**)رشته قبولی و شماره دانشجویی بر روی پاکت نوشته شود(**

**الزم به ذکر است ثبت نام قطعی شما در دانشگاه یاسوج منوط به دریافت مدارک اعالم شده میباشد و در صورت عدم وصول مدارک تا تاریخ اعالمی ثبت نام دانشجو لغو خواهد شد.**

**www.yu.ac.ir :دانشگاه سایت**

**admission@yu.ac.ir :دانشگاه آموزش ایمیل**